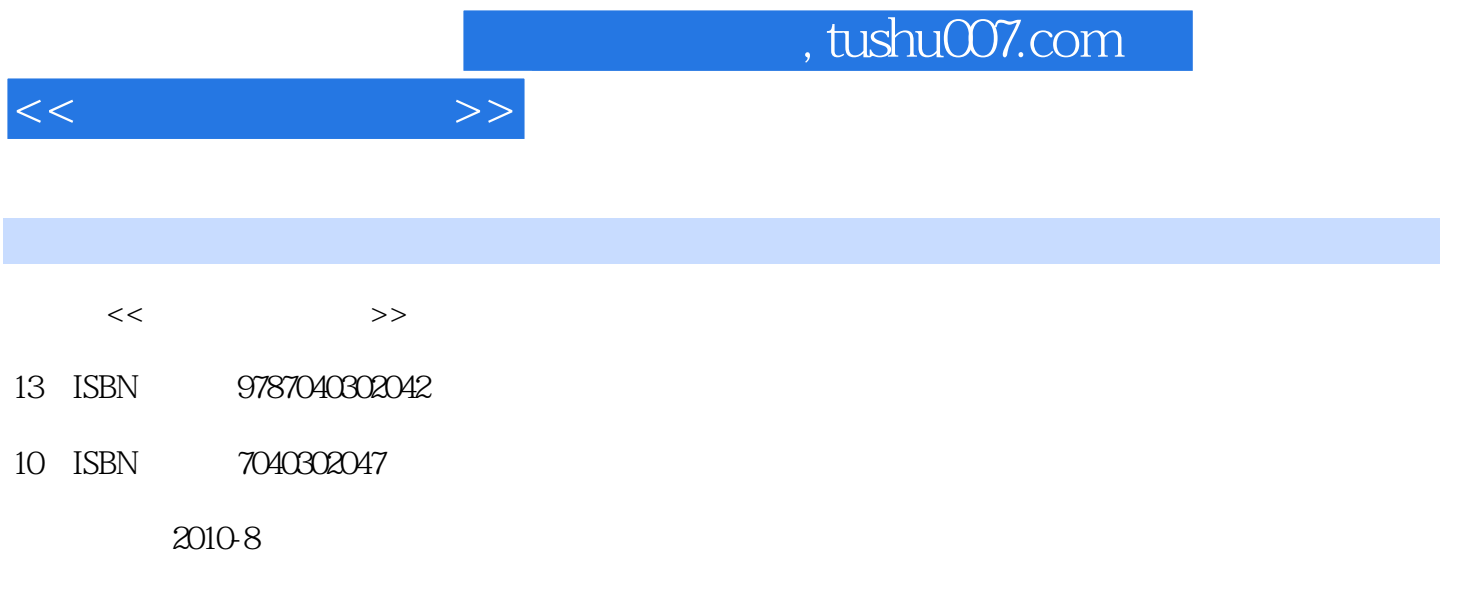

页数:361

PDF

更多资源请访问:http://www.tushu007.com

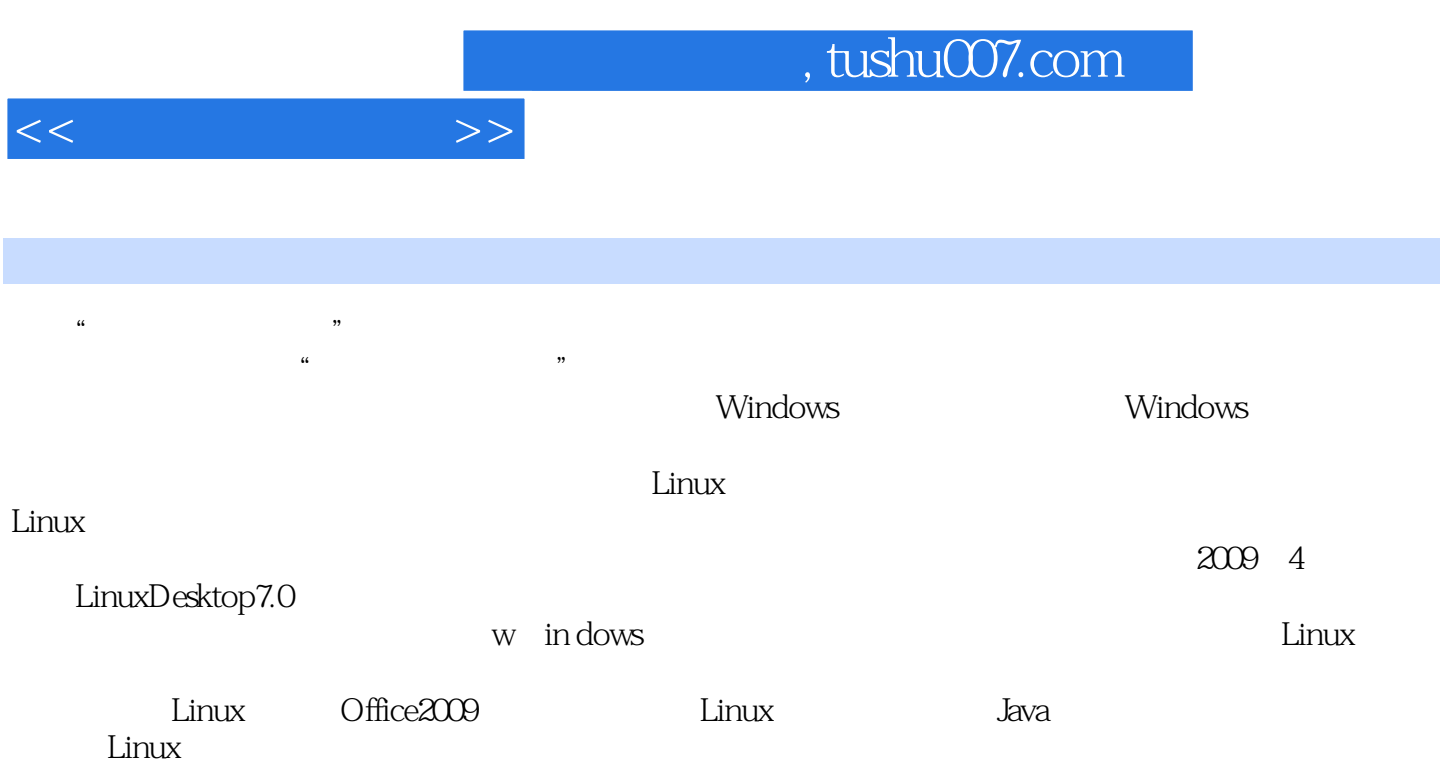

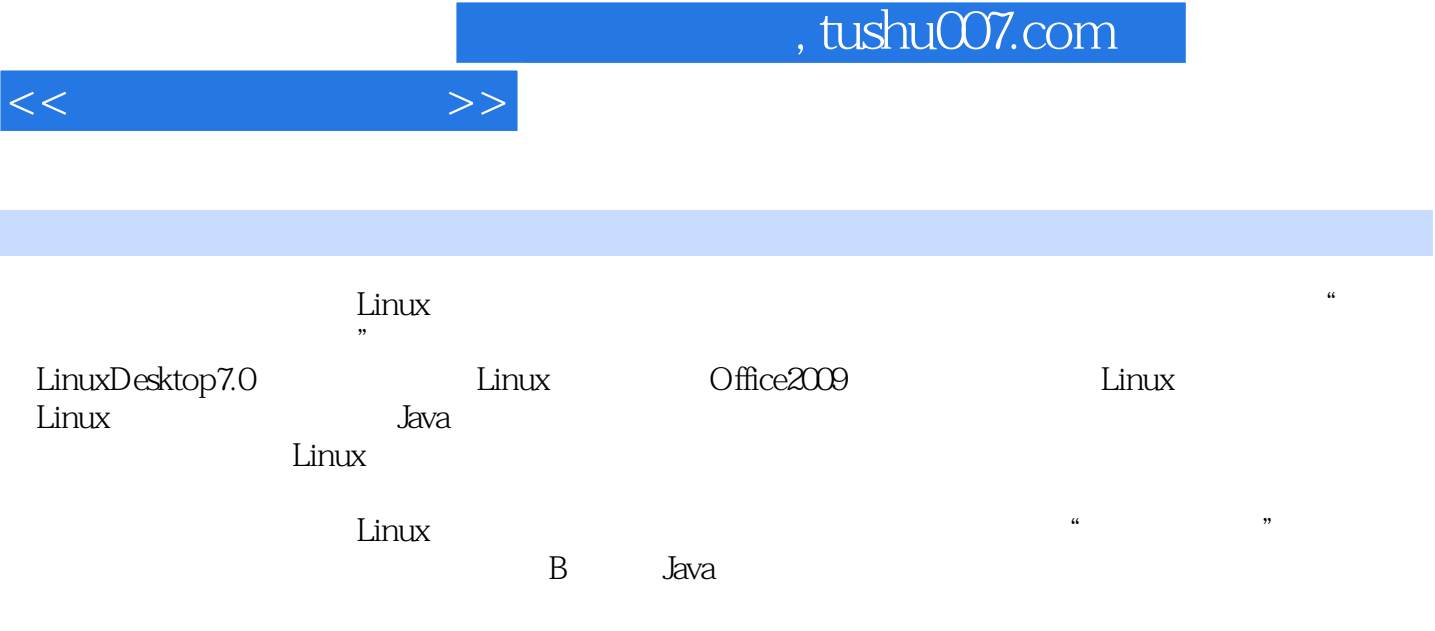

 $1.1$  1.1.1  $1.1.2$  1.1.2  $1.2$  $1.21$  1.2.2  $1.3$  1.3  $1.31$  $1.32$   $1.33$   $1.34$   $1.4$ 1.5  $\begin{array}{cccc} 1.21 & 1.32 & 1.33 & 1.34 & 1.4 \\ 1.51 & 1.51 & 1.52 & 1.53 & 1.54 \\ 1.6 & 1.61 & 1.62 & 1.63 & 2 \end{array}$  1.5.4  $\begin{array}{cccc} 1.51 & 1.52 & 1.53 & 1.54 \\ 1.61 & 1.66 & 2 \end{array}$  $1.6$   $1.61$   $1.62$   $1.63$   $1.64$  $1.65$   $1.66$   $2$ LiIflU~Deskt0p7.0 2.1 LJnux 2.1.1 2.1.2 2.1.3 Linux 2.1.4 Linux 2.1.5 inuxDeskt0p7.0 2.2 LinuxDeskt0p7.0  $2.2.1$  LJnuxDeskt0p7.0  $2.2.2$ IJnuxDeskt0p7.0 2.2.3 LinuxDeskt0p7.0 2.2.4 LinuxDeskt0p7.0 2.3 LinuxDeskt0p7.0 2.3.1 2.3.2 D0lphin2.3.3 2.3.4 2.4 LinuxDeskt0p7.0 2.4.1 2.4.2 2.5 LinuxDeskt0p7.0 2.5.1 2.5.2 2.5.3 2.5.4 2.6 LinuxDeskt0p7.0 Shell2.6.1 Shell 2.6.2 Shell 2.6.3 Shell 2.6.4 vi 3 0ffic02009 3.1 0ffice2009 3.1.1  $0$ ffice $2009$   $31.2$   $0$ ffice $2009$ #.  $31.3$   $0$ ffice $2009$ §  $31.4$   $31.5$   $32$   $321$   $322$   $323$  $3.24$   $3.25$   $3.3$   $3.31$   $3.32$   $3.33$  $334$   $335$   $34$   $341$   $342$   $343$   $344$  $324$   $334$   $335$   $34$   $341$   $342$   $343$   $344$ <br>  $345$   $35$   $351$   $352$   $353$ <br>  $354$   $355$   $351$   $352$   $353$ <br>  $354$   $355$   $353$ <br>  $41.2$   $42$  $354$   $355$   $4$   $0$ ffice2009  $41$  $41.1$   $41.2$   $42$   $421$ 4.2.2 4.2.3 4.2.4 4.2.5 4.3 4.3.1 4.3.2 4.3.3 4.4 4.4.1 44.2 44.3 44.4 44.5 45 4.51  $4.5.2$  5 Office2009 5.1 5.1.1 5.1.1  $51.2$   $52$   $52$   $521$   $522$   $523$  $5.24$   $5.3$   $5.31$   $5.32$   $5.33$   $5.34$  $5.35$   $5.36$   $5.4$   $5.41$   $5.42$ 5.4.3 5.4.4 5.5 5.5.1 5.5.2 6 Linux 6.1 6.1.1 6.1.2 6.1.3 6.1.4 6.2 Internet 6.2.1 DNS 6.2.2 WWW 6.2.3 FTP 6.3 Linux 6.3.1 LinuX 置6.3.2 Linux网络调试6.3.3 访问Wind0ws网络共享习题与上机操作第7章 Java语言概述7.1 Java的诞生7.2 Java 7.3 Java 7.3.1 - 7.3.2 J8vaSE 7.4 Java - 7.5 Java nux 0.33 v 1.1 1.32 J&vaSE 7.4 Java 7.3<br>
7.6 Java 8.1 6.2 8.2 8.5<br>
8.4 8.5 8.51 8.52 8.53<br>
9 Java 9 Java 8.3 8.4 8.5 8.5.1 8.5.2 8.5.3 break<br>
continue 8.6 8.6.1 8.6.2 9 Java continue 8.6 8.6.1 8.6.2 5 ava  $9.1$   $9.2$   $9.3$   $19.31$   $9.32$   $9.3.3$   $9.3.4$ 值9.4 package(包)与imp0rt语句9.5 封装性(访问权限)9.6 类的继承9.7 this、super。  $9.8$  static final abstract  $9.9$   $9.10$   $9.11$   $9.12$ 10 10.1 10.1.1 String 10.1.2 String Buffer 10.1.3 String String Buffer类区别10.2 Math类10.3 Rand0m类习题与上机操作第11章 输入输出流11.1 File类11.2 字节文件处 11.2.1 FileInput Stream 11.2.2 FileQutputStream 11.3 11.4 Rand0mAccessFile 11.5 11.6 12 Swing 12.1 Swing 12.1 Swing 12.2  $12.3$  JFrame JPanel12.4  $12.5$   $12.51$   $12.5.2$ 

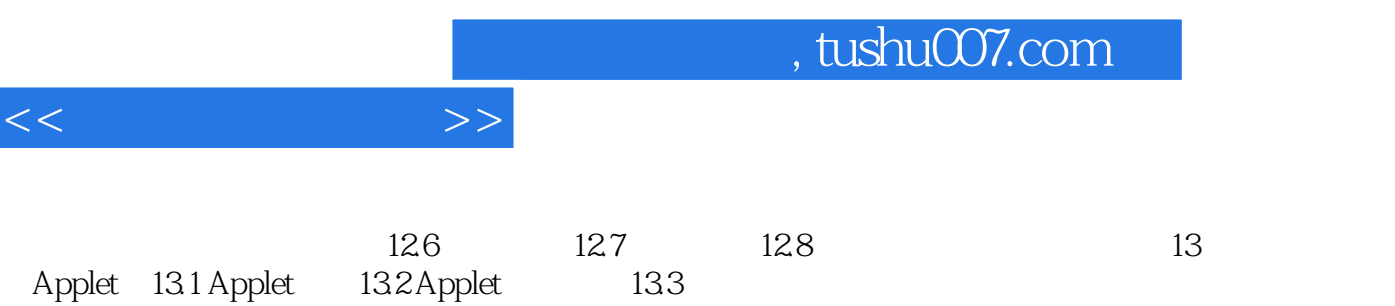

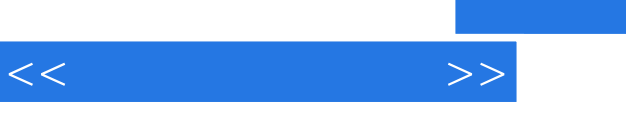

 $4<sub>0</sub>$ 

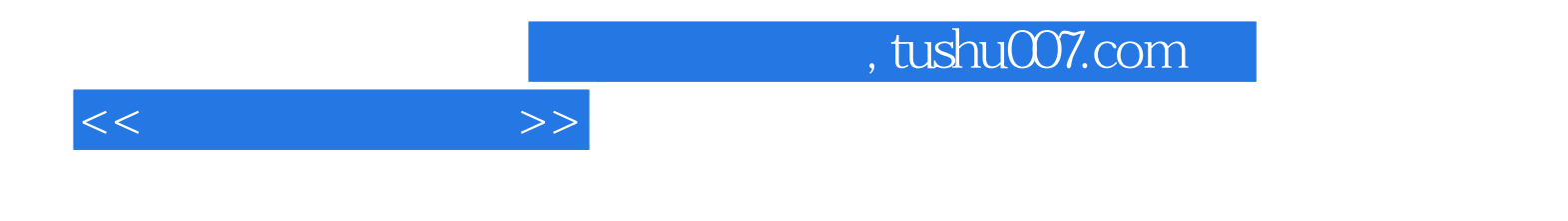

本站所提供下载的PDF图书仅提供预览和简介,请支持正版图书。

更多资源请访问:http://www.tushu007.com